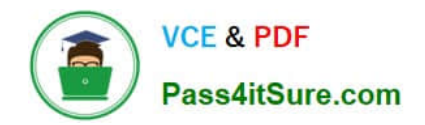

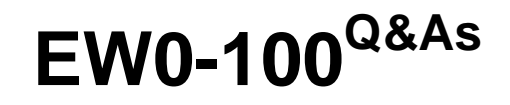

Extreme Networks Associate (ENA)

# **Pass Extreme Networks EW0-100 Exam with 100% Guarantee**

Free Download Real Questions & Answers **PDF** and **VCE** file from:

**https://www.pass4itsure.com/ew0-100.html**

## 100% Passing Guarantee 100% Money Back Assurance

Following Questions and Answers are all new published by Extreme Networks Official Exam Center

**63 Instant Download After Purchase** 

- **@ 100% Money Back Guarantee**
- 365 Days Free Update
- 800,000+ Satisfied Customers

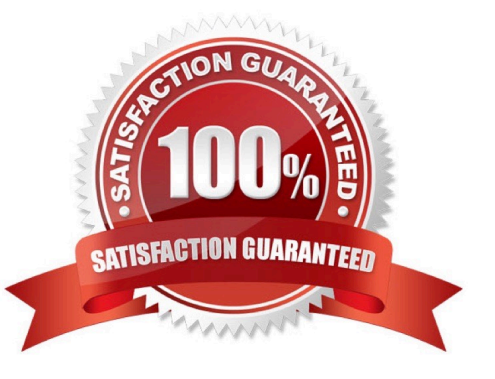

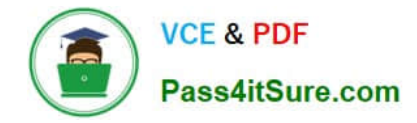

#### **QUESTION 1**

OSPF area 10.10.10.10 connects to OSPF area 1.1.1.1. The network has been running for a week without issues. While examining the LSDB of an internal router in area 1.1.1.1, the network administrator sees that there are no Type-1 LSAs for area 10.10.10.10 listed. The network administrator is puzzled. Why does this situation exist?

- A. Type-1 LSAs are disabled for area 10.10.10.10.
- B. Type-3 LSAs are enabled for area 10.10.10.10.
- C. Type-1 LSAs stay within their own area.
- D. Type-2 LSAs include the necessary Type-1 LSA information.

Correct Answer: C

#### **QUESTION 2**

How would you change the password for John Doe\\'s management account?

- A. Enter config jdoe and then enter the new password twice.
- B. Enter config jdoe user account and then enter the new password twice.
- C. Enter config user account jdoe and then enter the new password twice.
- D. Enter config account jdoe and then enter the new password twice.

Correct Answer: D

#### **QUESTION 3**

All versions of ExtremeWare are compatible with all ESRP master-election algorithms.

- A. True
- B. False
- Correct Answer: B

#### **QUESTION 4**

Which of these are valid load sharing algorithms?

- A. Ratio-based
- B. Address based
- C. MAC-based

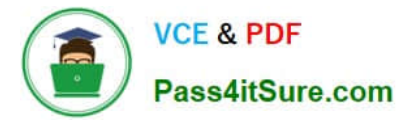

D. All of these.

Correct Answer: B

### **QUESTION 5**

Which command would you use to create a default route with a metric of 5 and a gateway of 10.0.0.1?

- A. config iproute add default 10.0.0.1 5
- B. config iproute add default 5 10.0.0.1
- C. config iproute add default 10.0.0.1 5
- D. config iproute add default 5 10.0.0.1
- Correct Answer: A

[EW0-100 VCE Dumps](https://www.pass4itsure.com/ew0-100.html) [EW0-100 Study Guide](https://www.pass4itsure.com/ew0-100.html) [EW0-100 Exam Questions](https://www.pass4itsure.com/ew0-100.html)